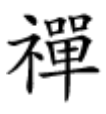

# **[روشهای افزایش امنیت دوربینهای تحت شبکه \(IP](https://www.shabakeh-mag.com/tricks/network-tricks/16899/%D8%B1%D9%88%D8%B4%E2%80%8C%D9%87%D8%A7%DB%8C-%D8%A7%D9%81%D8%B2%D8%A7%DB%8C%D8%B4-%D8%A7%D9%85%D9%86%DB%8C%D8%AA-%D8%AF%D9%88%D8%B1%D8%A8%DB%8C%D9%86%E2%80%8C%D9%87%D8%A7%DB%8C-%D8%AA%D8%AD%D8%AA-%D8%B4%D8%A8%DA%A9%D9%87-ip-camera) [camera\(](https://www.shabakeh-mag.com/tricks/network-tricks/16899/%D8%B1%D9%88%D8%B4%E2%80%8C%D9%87%D8%A7%DB%8C-%D8%A7%D9%81%D8%B2%D8%A7%DB%8C%D8%B4-%D8%A7%D9%85%D9%86%DB%8C%D8%AA-%D8%AF%D9%88%D8%B1%D8%A8%DB%8C%D9%86%E2%80%8C%D9%87%D8%A7%DB%8C-%D8%AA%D8%AD%D8%AA-%D8%B4%D8%A8%DA%A9%D9%87-ip-camera)**

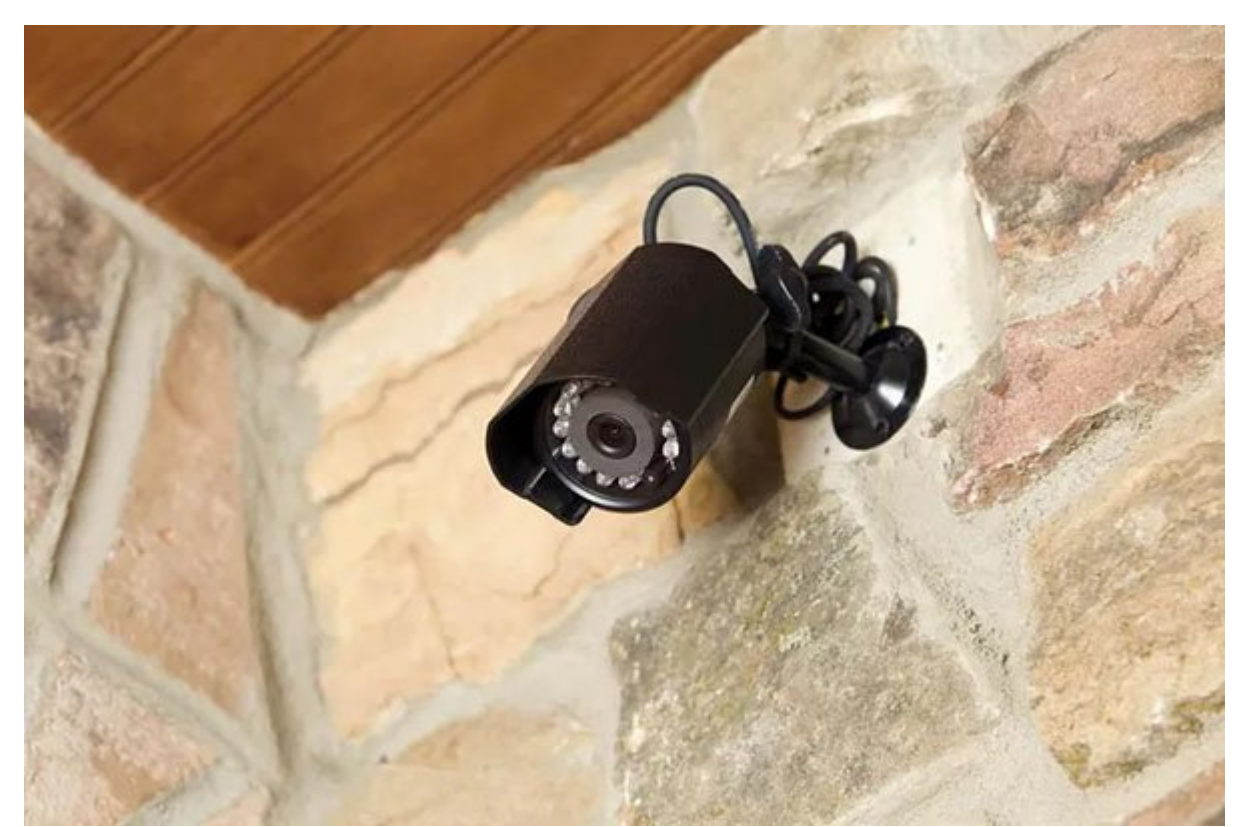

دوربین امنیتی تحت شبکه یا اصطلاحا دوربین آیپی (camera IP(، نوعی دوربین ویدیویی دیجیتال است که تصاویر ویدیویوں من من موروی این موروی این اینترنت یا میکند. دوربین ارسال میکند. دوربینهای میکند. دوربینهای تحت (IP camera) 100000 (IP camera) اغلب کاربردهای امام همین دوربین امام همین دارند، اما همین دوربین امام امام امام صافات שהייתה המחמה היה המה המה מה המחמה החממה ה הה ההמחמההה ההמחמה ה המחמה ההחמהה המחמ המחמהה. بات با برداشتن با برداشتن برداشتن برداشتن امنیتوان امنیت میتوان به افزایش داد. بهروزبان امنیتوان داد. بهروزرسان سفتافزار، تغییر گذرواژه، قطعتام کاربری و گذرواژه، تغییر کاربری و گذرواژه پیشفرض، قطع ارتباط دوربین با اینترنت روشن مروض مناسب و انتخاب محل محل محل محل محل انتخاب محل محل محل محل محل محل انتخاب محل المحل الا دوربینهای تحت شبکه است که در ادامه توضیح داده خواهدشد.

#### **سفتافزار (firmware (دوربین تحت شبکه را بهروزرسانی کنید**

برای افزایش **امنیت دوربین تحت شبکه**، نرمافزار داخلی یا اصطلاحا سفتافزار را بهروزرسانی کنید. نرمافزار داخلی یا اصطلاحا سفتافزار اکثر **دوربینهای تحت شبکه** امروزی، قابل بهروزسانی است. اگر ضغفت مضمون مورود، شوده مورد، شود، شوده مربوطه یا اصلاحی مربوطه وصله یا اصلاحی اصلاحی اصلاحی مربوطه را در قالب جدید سفتافزار منتشر میکند تا کاربران، آن را از سایت شرکت دریافت کنند. سفتافزار **دوربین تحت شبکه** معمولا از کنسول مدیر (admin (و توسط مرورگر وب بهروزرسانی میشود.

خوب مور مورد به مورومان مورد وبسایت سازنده به به است به است به این بینین سازنده آیا با بینین سازنده آیا سفتافزا بهروزرسانی شده است یا نه. با بهروزرسانی سفتافزار **دوربین تحت شبکه**، احتمال حمله موفق هکرها به آن کاهش مییابد.

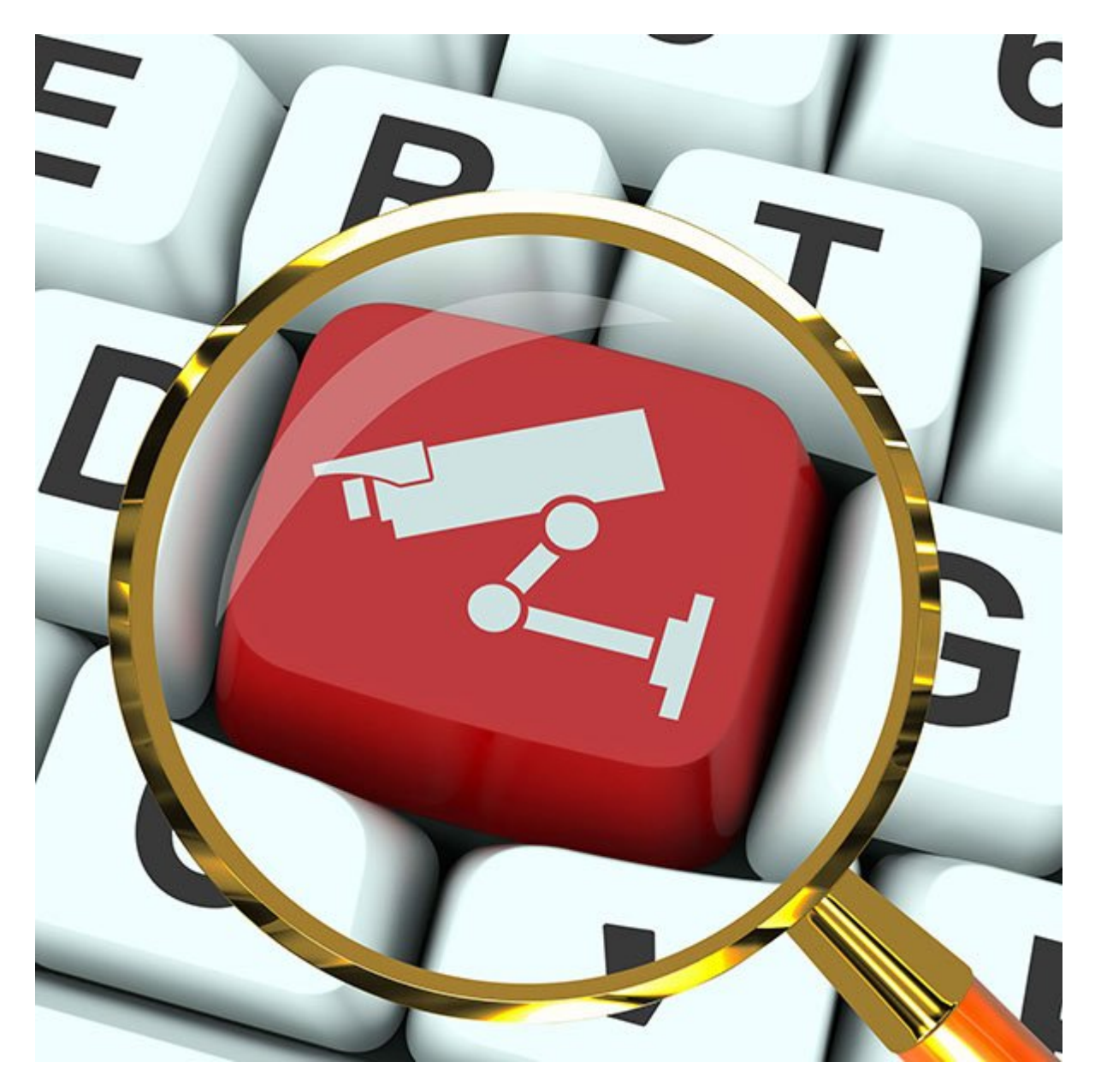

# **دوربین تحت شبکه را محلی نگه دارید**

اگر نمیخواهید تصاویر **دوربین تحت شبکه** سر از اینترنت درآورد، دوربین را به اینترنت متصل نکنید.

اگر حریم خصوصی از اولون دوربینتان از اولویتهای محلومات را در حریمان دوربین نگاه در حریم شماست در حریم شماست از  $\Box$  آن، آن، آن، آن، آن، آن، آن، ان، ان، ان، مشیر مسیریابی، 192.168.0.5 یا چیزی شبیه آن، اما حتی اگر آن، اما ح آدرسهای آیپی **دوربین تحت شبکه**، غیرقابل مسیریابی باشد، باز هم ممکن است دوربین از طریق نرمافزار خود (و قابلیتی موسوم به forwarding port (یا استفاده از مجموعه پروتکلهای UPNP، بر صحنه اینترنت ظاهر شود. به وبسایت شرکت سازنده دوربینتان مراجعه کنید تا بدانید چطور باید دوربین را در حالت فقط محلی (only-local (راهاندازی کنید.

#### **برای دوربین تحت شبکه گذرواژه (پسورد) تعیین کنید**

یکی دیگر از روشهای موثر افزایش **امنیت دوربین تحت شبکه** این است که برای آن گذرواژه (پسورد) تعریف کنید. در بسیاری از **دوربینهای تحت شبکه**، گزینه حفاظت توسط گذرواژه (پسورد) بهطور پیشفرض فعال نافانت. برانان نافانانانان نانات از میکنند و از فراموش میکنند و میکنند با از موسط گذروای انتخاب ان میکنند و می کنند. نتیجتا دوربین در برابر هر کاربر احتمالی دیگری بیدفاع میماند.

اکثر **دوربینهای تحت شبکه** دستکم نوعی احراز هویت ابتدایی دارند که شاید چندان کارآمد نباشد، اما

به از های از هاچ از هاچ از هاچ است. با از ها محافظت کنید و از های از محافظت کنید و حتمان از محافظت کنید و حتما מם מם ממחמם ממחמם ממחמ.

## **حساب کاربری پیشفرض مدیر (admin (را تغییر دهید و گذرواژه جدیدی تعریف کنید**

برای افزایش **امنیت دوربین تحت شبکه**، نام کاربری و گذرواژه پیشفرض آن را تغییر دهید. شرکت سازنده **دوربین تحت شبکه**، برای دوربینتان نام و گذرواژه پیشفرض تعریف کرده است. اما معمولا همه میتوانند بان مراجعه با مدل مراجعها با مدل مدل مدل مدل ان مدل این مدل از مدل این نام کاربری این نام کاربری و این نام کار گذارهای میدانوای ما ماهانوای. اگر ماهان ماها ماهان به هنوز نام کاربری و گذرواش و گذروای ماهان این ماها هاههای تازه کاربری کاربری میتوانند نیز میتوانند نیز میتوانند نیز میتوانند و گذروای و سپس به تصاویر و سپس به تص دوربین دسترسی یابند یا دوربینتان را کنترل کنند.

## **اگر دوربین تحت شبکه شما بیسیم است، گزینه رمزنگاری 2WPA را روشن کنید**

اگر **دوربین تحت شبکه** شما بیسیم است، باید آن را به شبکه بیسیم رمزنگاری شده با استاندارد 2WPA صاحب کانان کان کانانان کان کانانانان کانانان که شبکهای باسیان با شانانان می کانانانانان میکنند و به به به به ا ویدیوها و تصاویر آن دسترسی یابند.

# **دوربین تحت شبکه را جای نامناسب نصب نکنید**

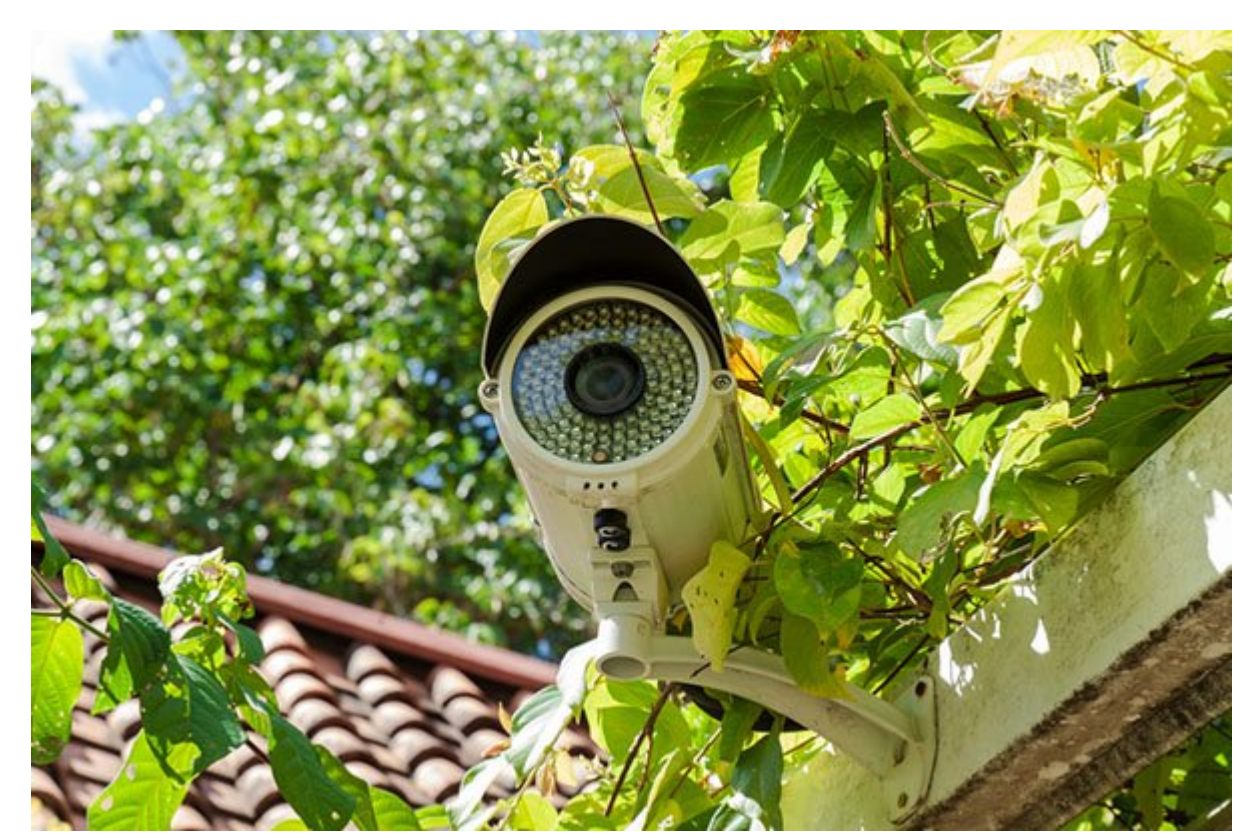

اگر نمیخواهید غریبهها **دوربین تحت شبکه** را ببینند و متوجه آن شوند، آن را جایی نصب نکنید که جلوی چشم همه باشد. حتی اگر فکر میکنید که **دوربینهای تحت شبکه** شما از هر نظر امنیت دارند، بدانید که همیشه نفوذگرانی هستند که برای کور کردن دید دوربینها (با شیوههایی همچون حملات روز صفر) راههای جدیدی می بنده می شرکت می شرکت متوجه متوجه است. دوربین متوجه متوجه است. دوربین هنوز متوجه آنها متوجه افزایش است و نظارت از است از است از نظر فیزیکی در است با نظر فیزیکی باید از انتظار باشد.

**نویسنده:**  [علی حسینی](https://www.shabakeh-mag.com/person/%D8%B9%D9%84%DB%8C-%D8%AD%D8%B3%DB%8C%D9%86%DB%8C) **دسته بندی:**  [ترفند شبکه](https://www.shabakeh-mag.com/tricks/network-tricks) [امنیت](https://www.shabakeh-mag.com/security) **تاریخ انتشار:**  13:05 - 08/03/1399 **برچسب:**  contribution the camera in the [camera IP](https://www.shabakeh-mag.com/tag/ip-camera) - [IP](https://www.shabakeh-mag.com/tag/%D8%AF%D9%88%D8%B1%D8%A8%DB%8C%D9%86-ip) camera International - In the camera International Contribution [پی](https://www.shabakeh-mag.com/tag/%D8%A7%D9%85%D9%86%DB%8C%D8%AA-%D8%AF%D9%88%D8%B1%D8%A8%DB%8C%D9%86-%D8%A2%DB%8C-%D9%BE%DB%8C) - [امنیت دوربین IP](https://www.shabakeh-mag.com/tag/%D8%A7%D9%85%D9%86%DB%8C%D8%AA-%D8%AF%D9%88%D8%B1%D8%A8%DB%8C%D9%86-ip)

**نشانی**

https://www.shabakeh-mag.com/tricks/network-tricks/16899/%D8%B1%D9%88%D8%B4%E2%://  $80\%8C\%D9\%87\%D8\%A7\%DB\%8C-\%D8\%A7\%D9\%81\%D8\%B2\%D8\%A7\%DB\%8C\%D8\%B4-$ %D8%A7%D9%85%D9%86%DB%8C%D8%AA-

%D8%AF%D9%88%D8%B1%D8%A8%DB%8C%D9%86%E2%80%8C%D9%87%D8%A7%DB%8C-%D8%AA%D8%AD%D8%AA-%D8%B4%D8%A8%DA%A9%D9%87-ip-camera